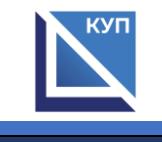

## **Сведения об оборудованных учебных кабинетах и объектах для проведения практических занятий, с указанием средств обучения и воспитания**

для специальности 40.02.01 Право и организация социального обеспечения

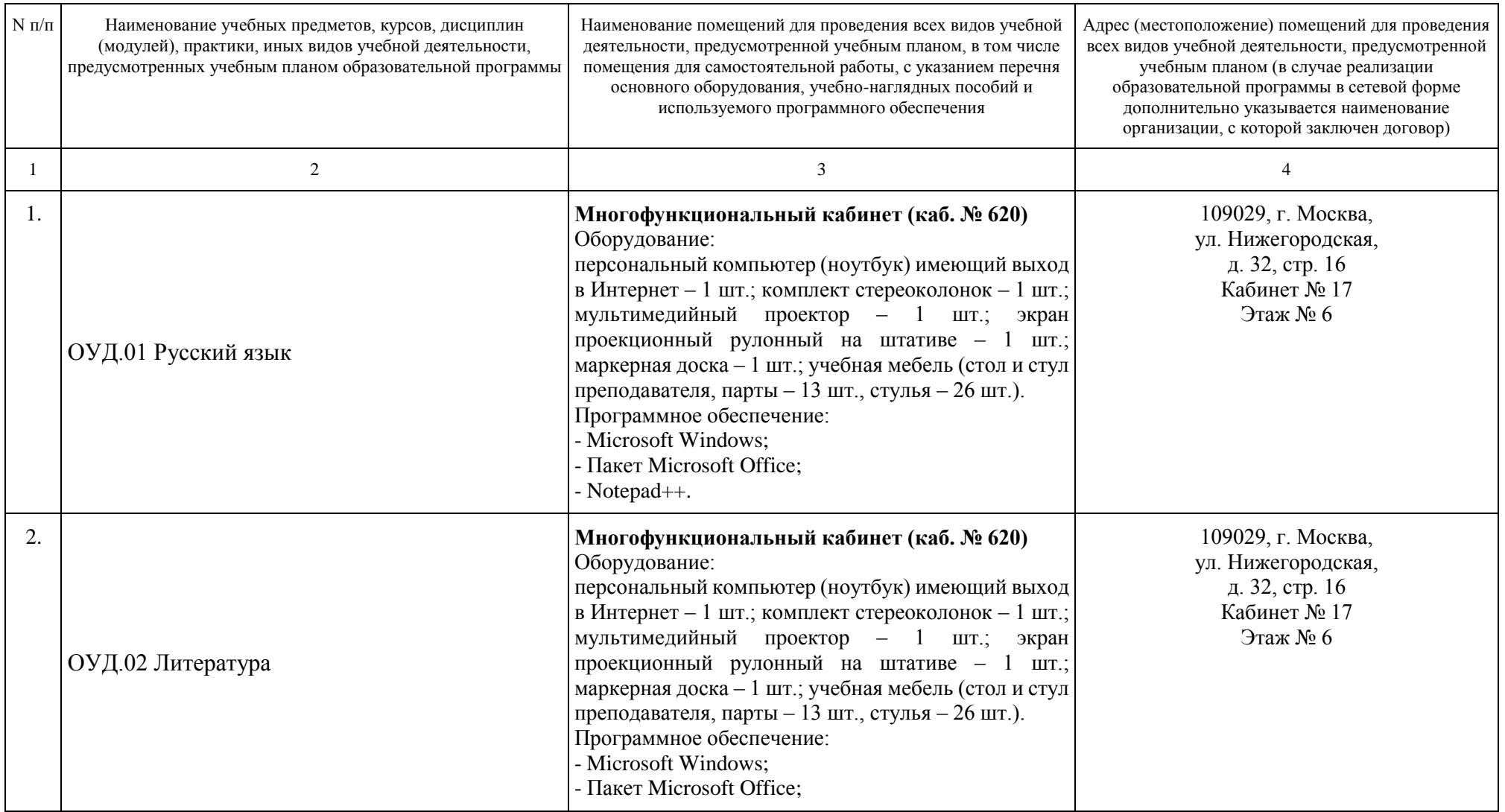

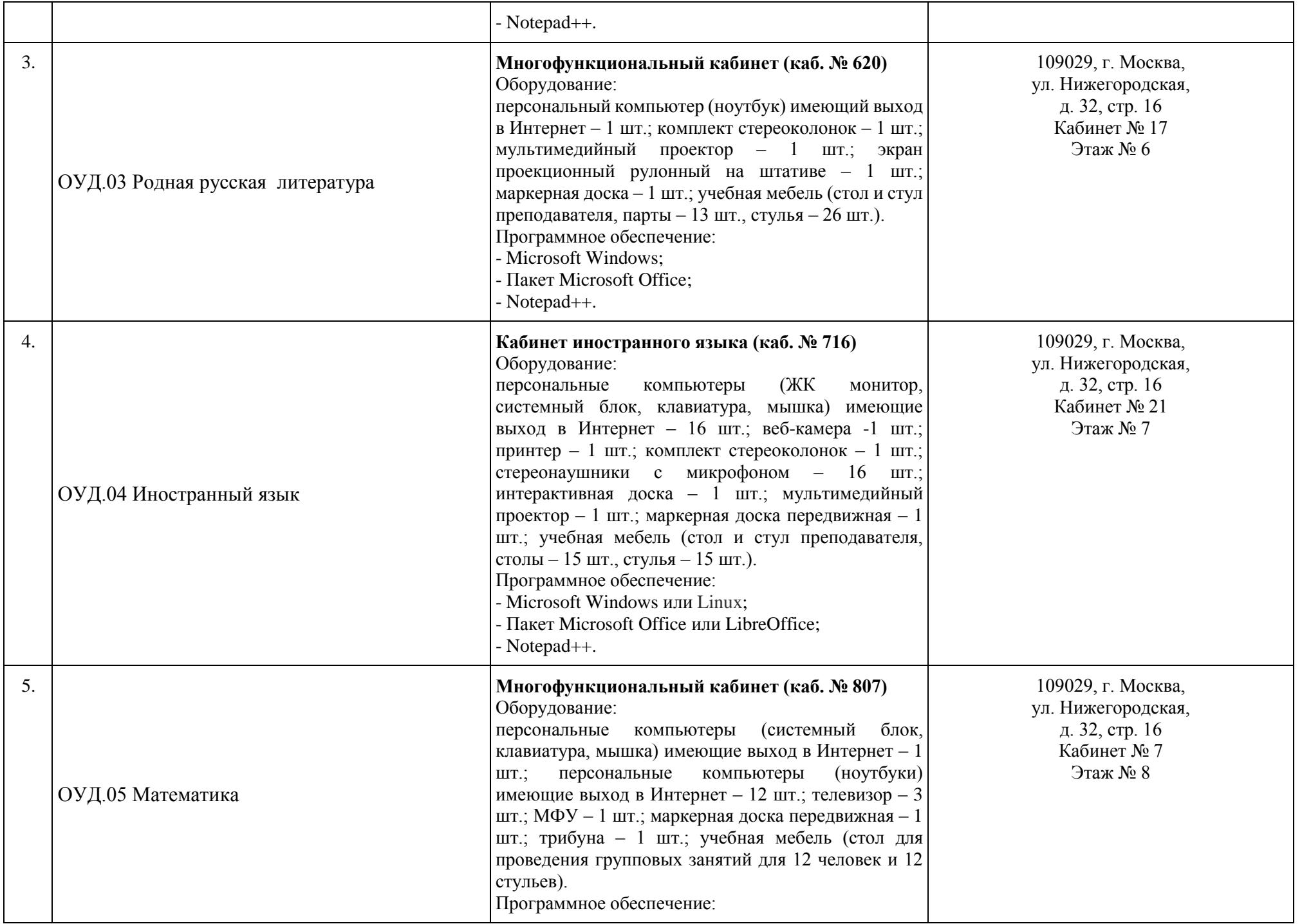

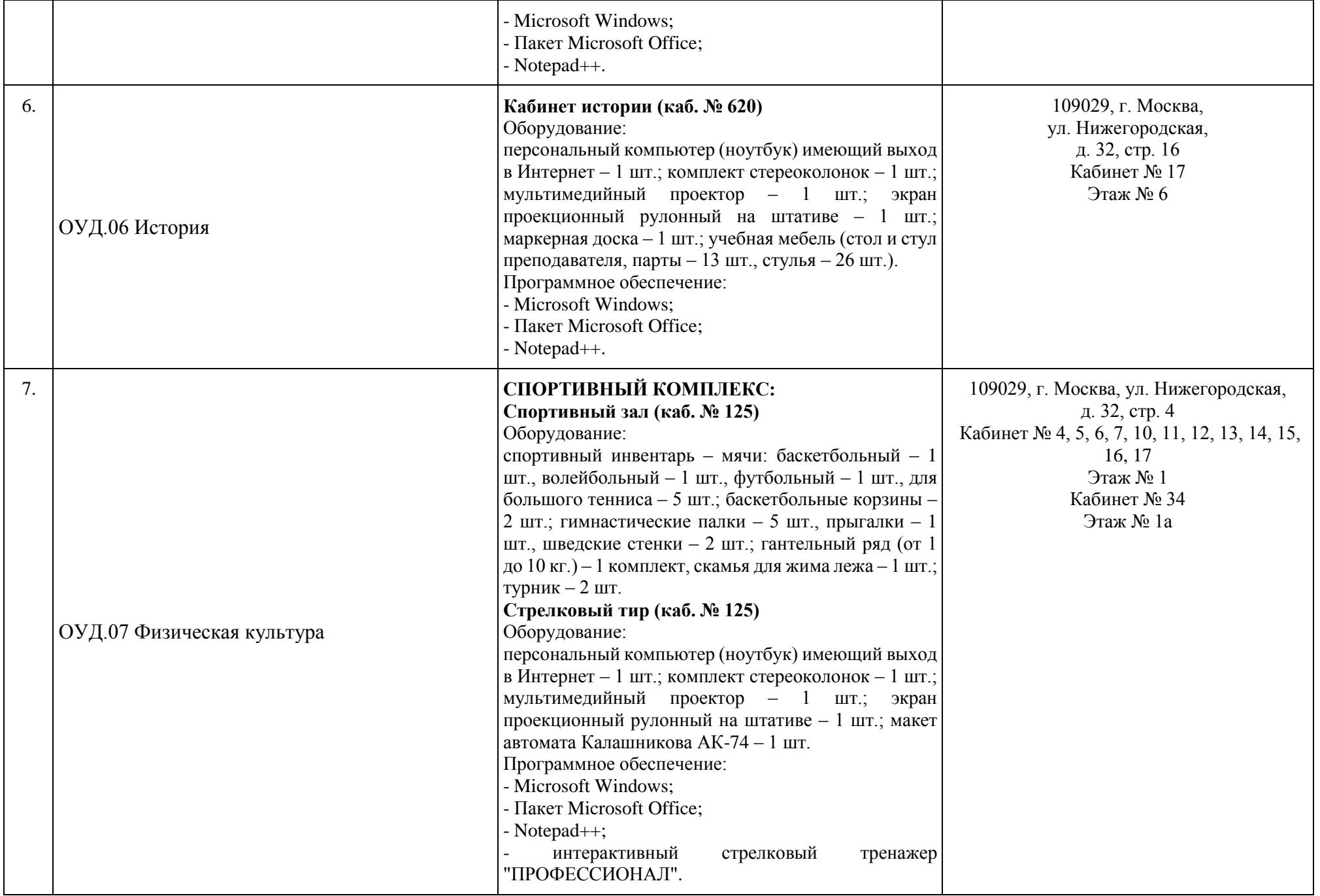

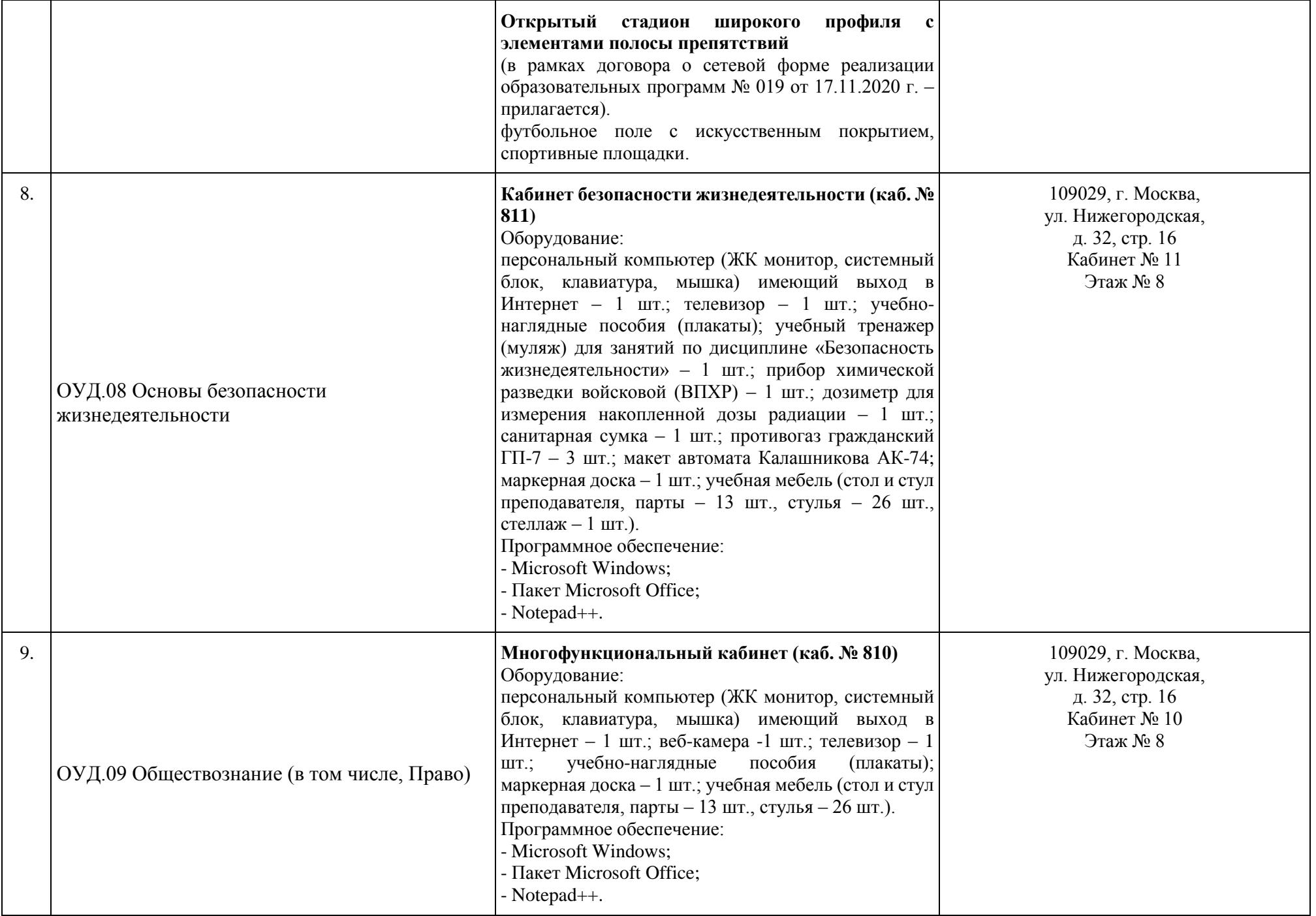

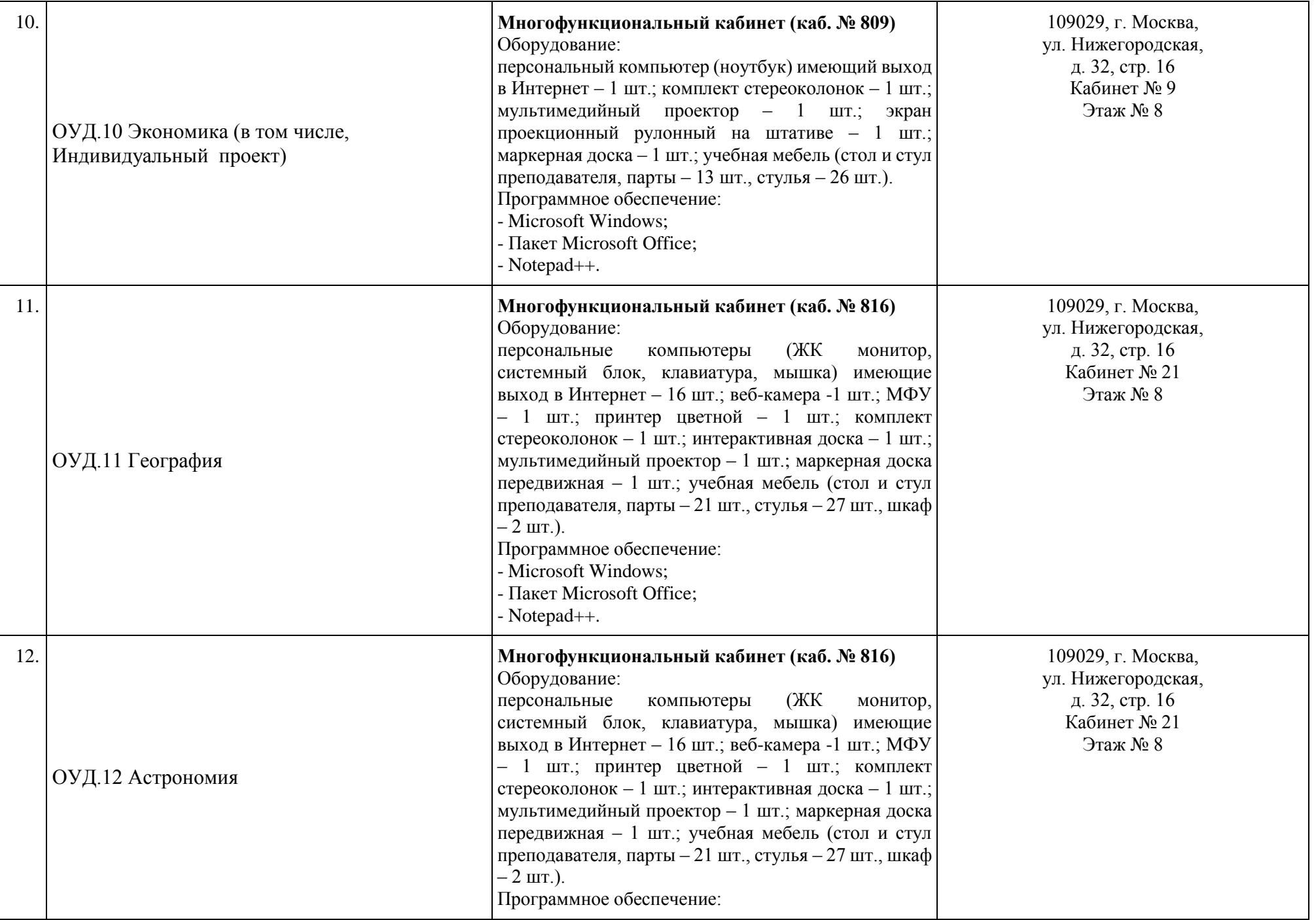

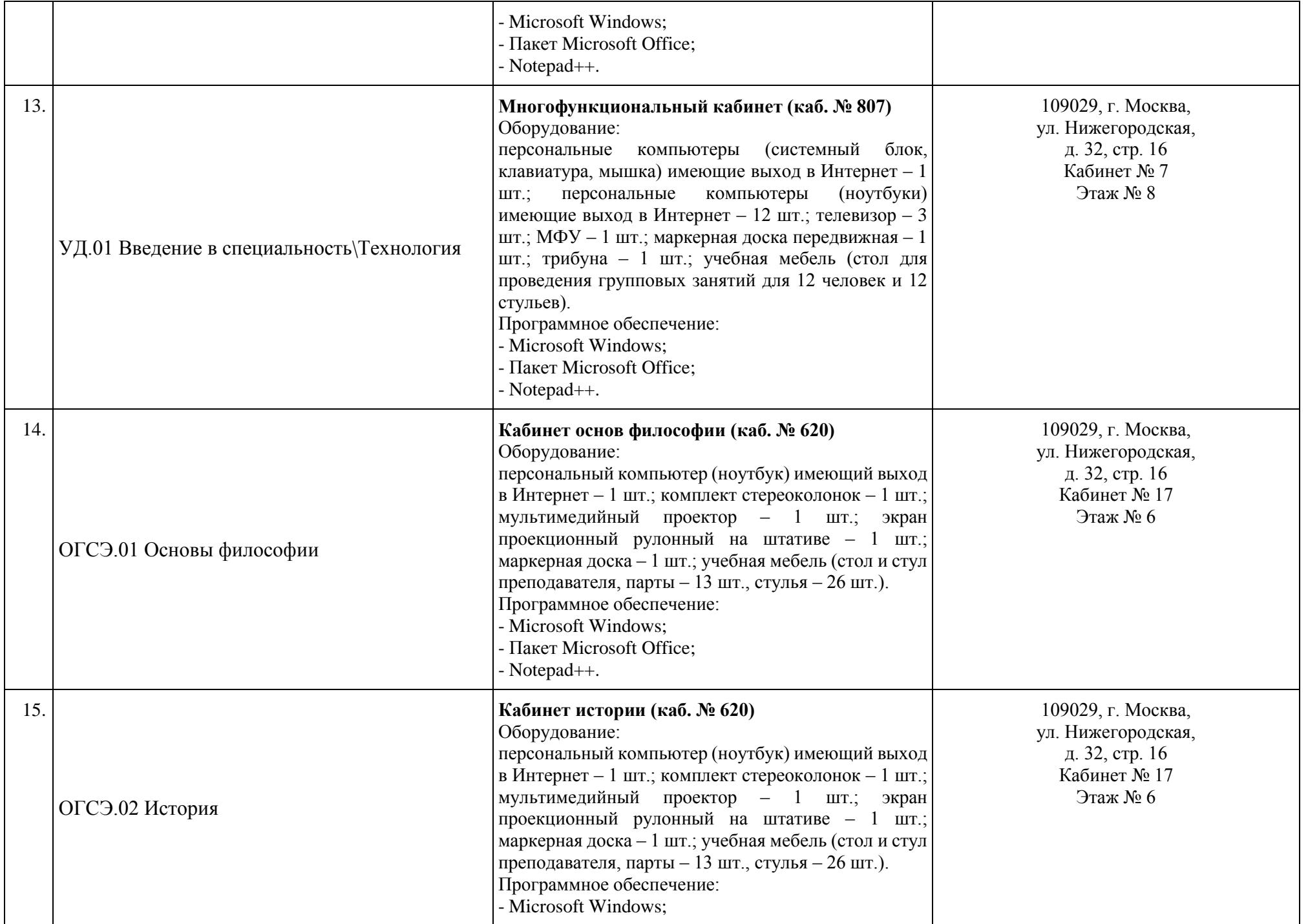

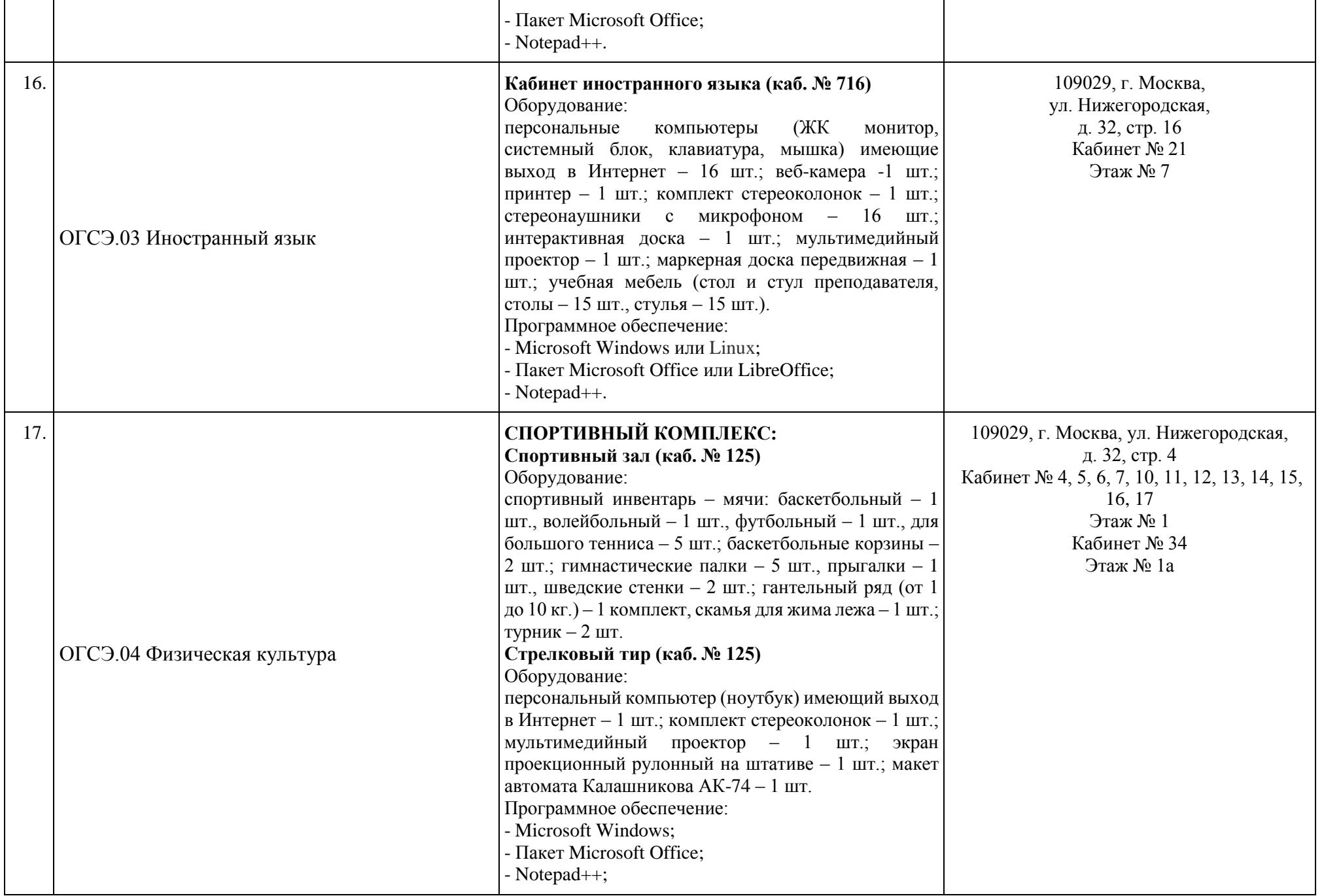

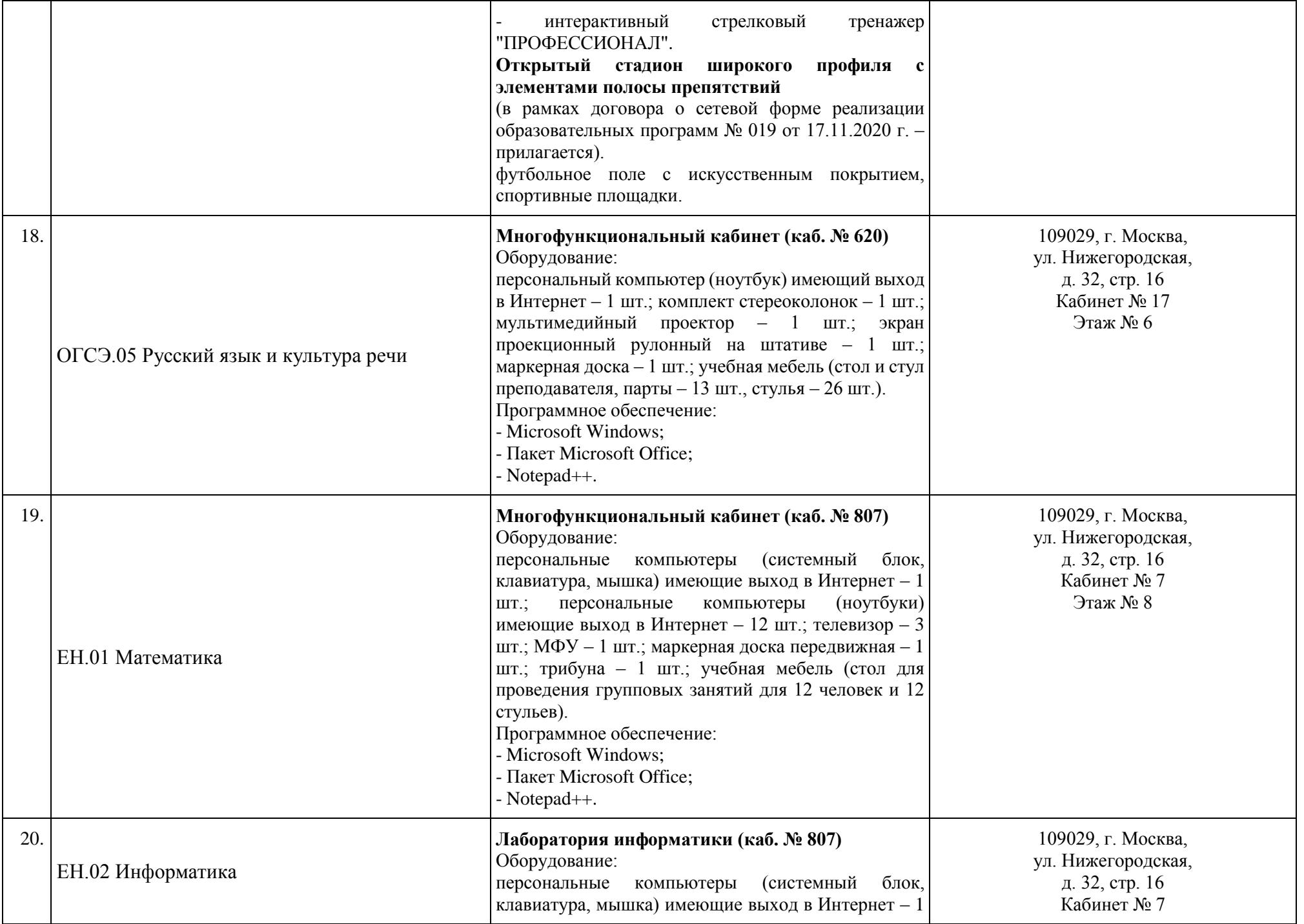

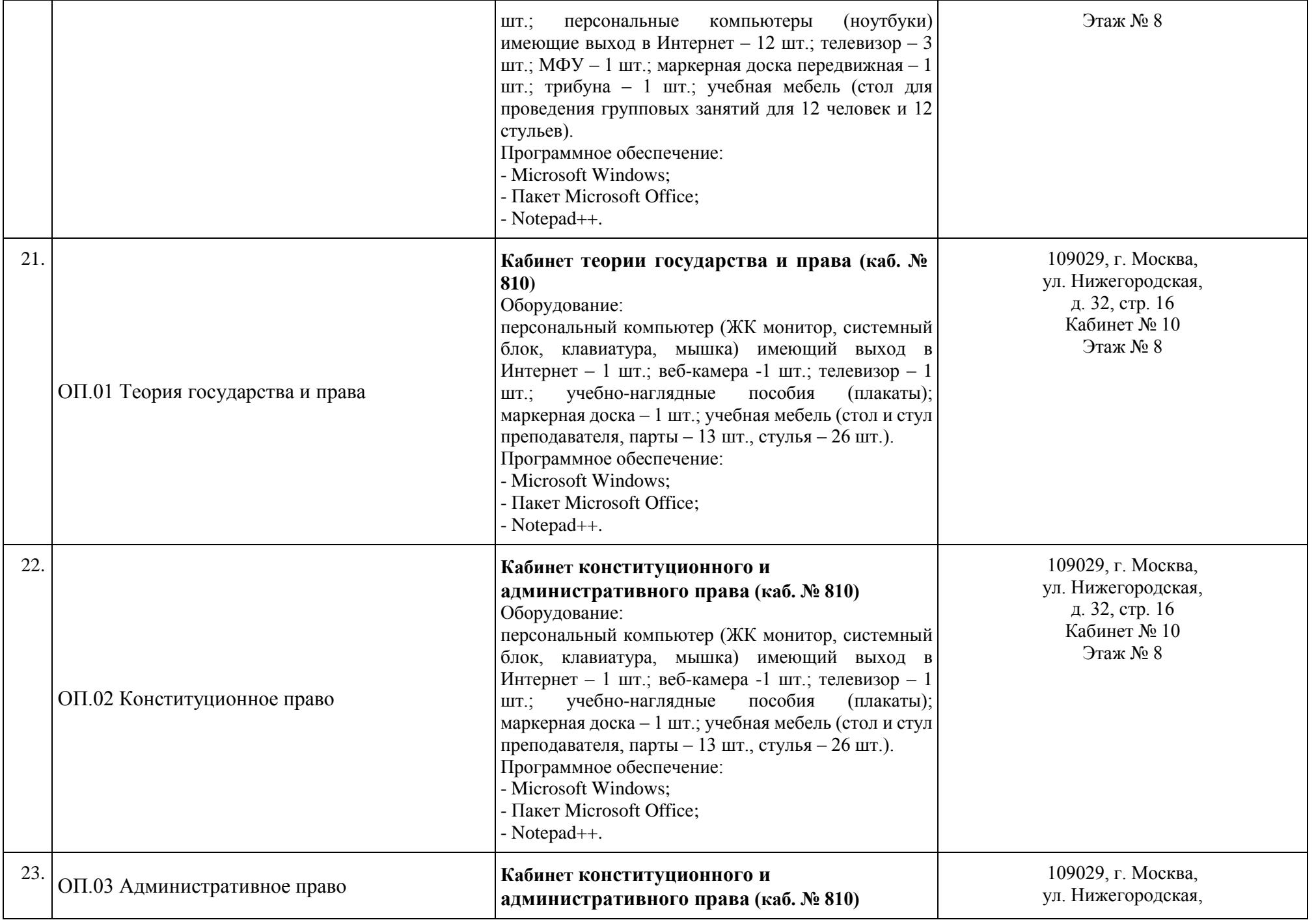

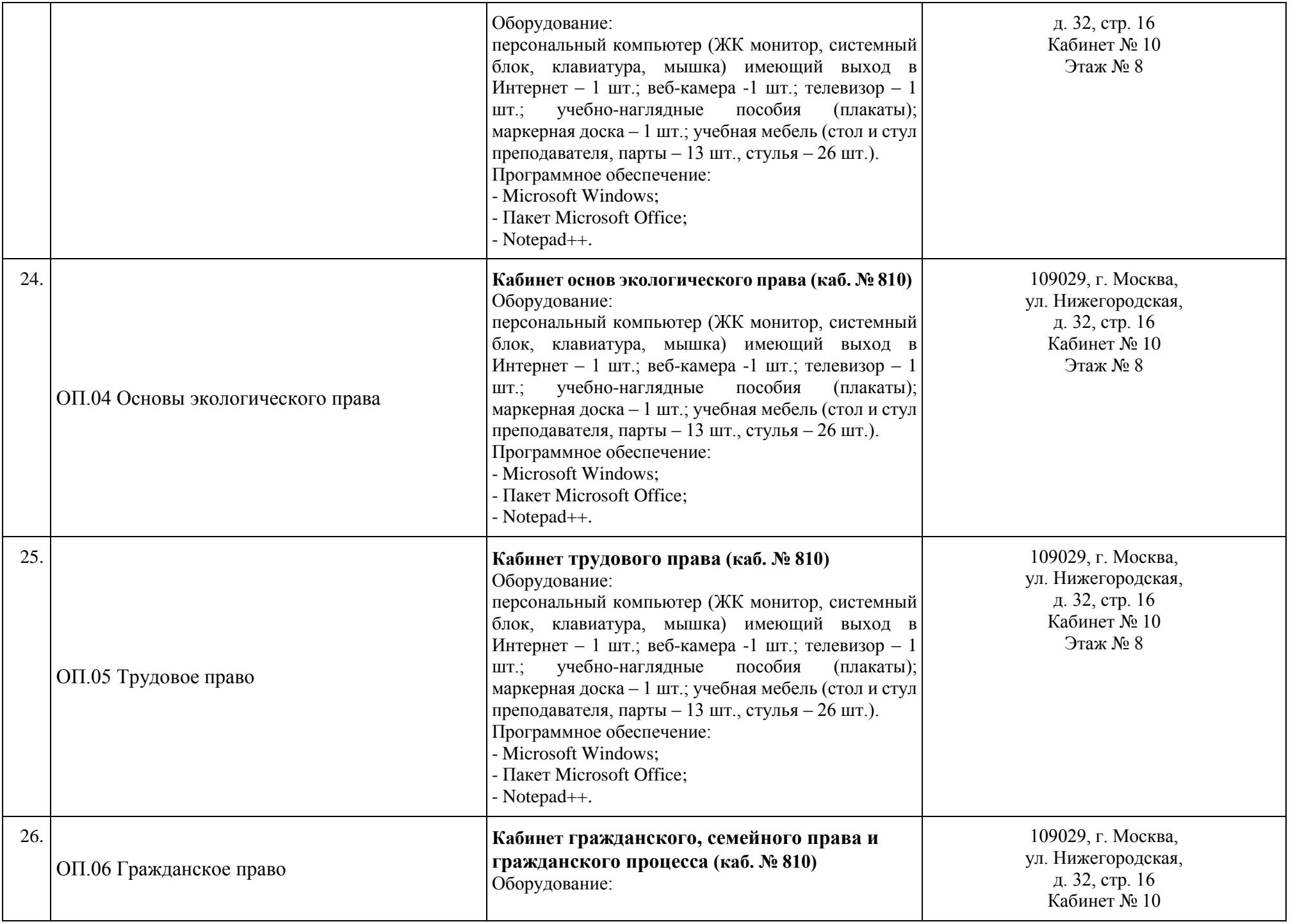

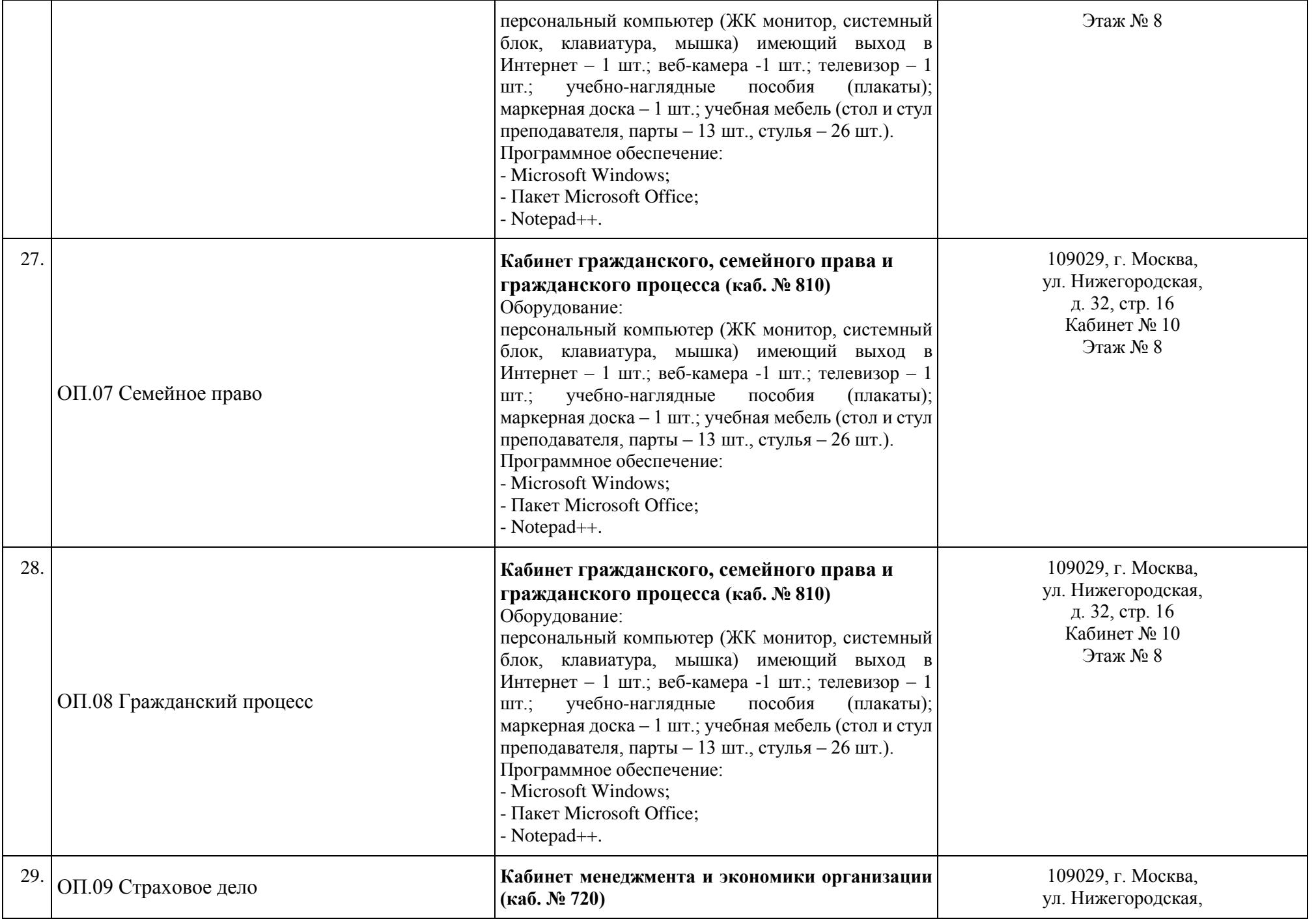

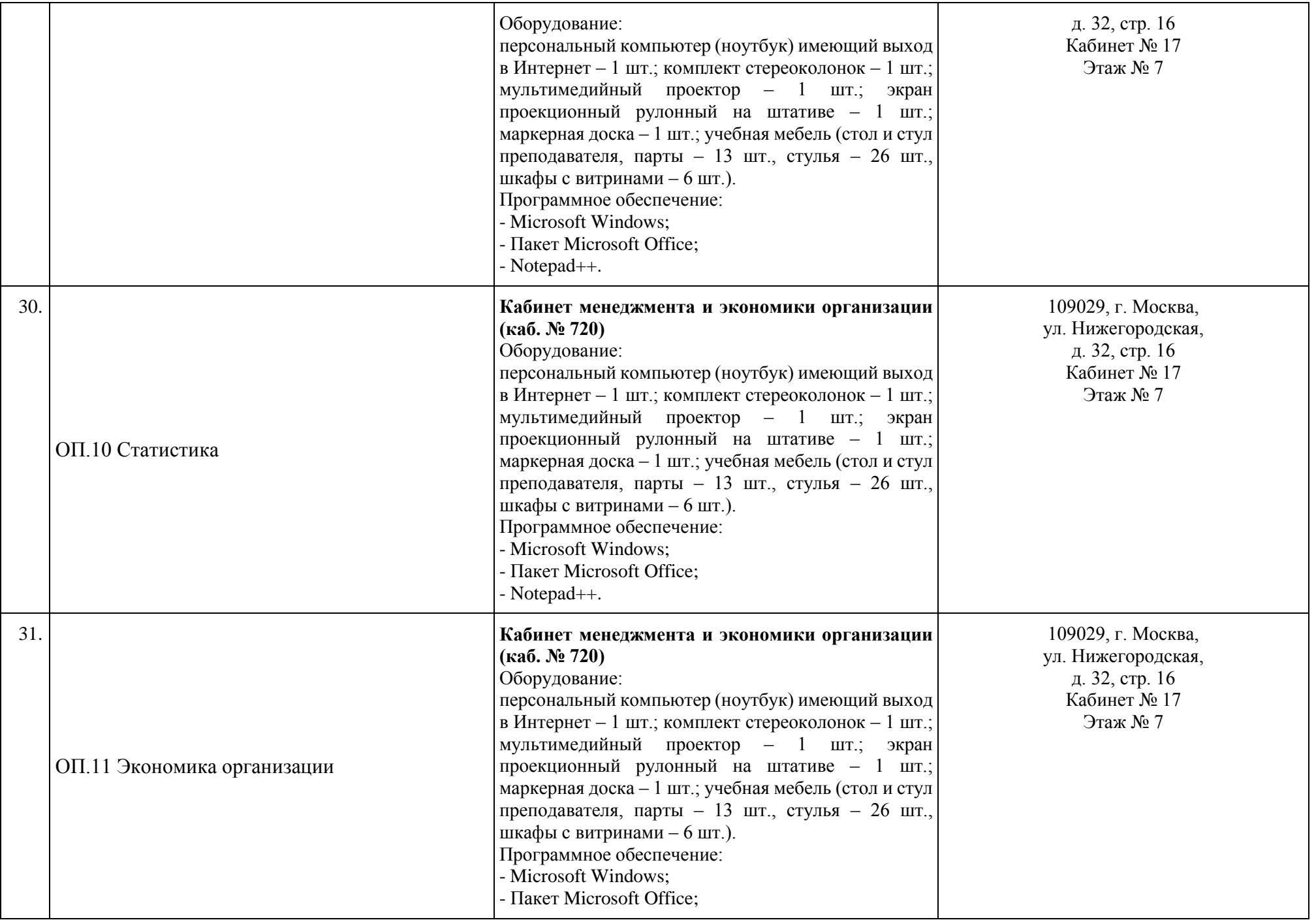

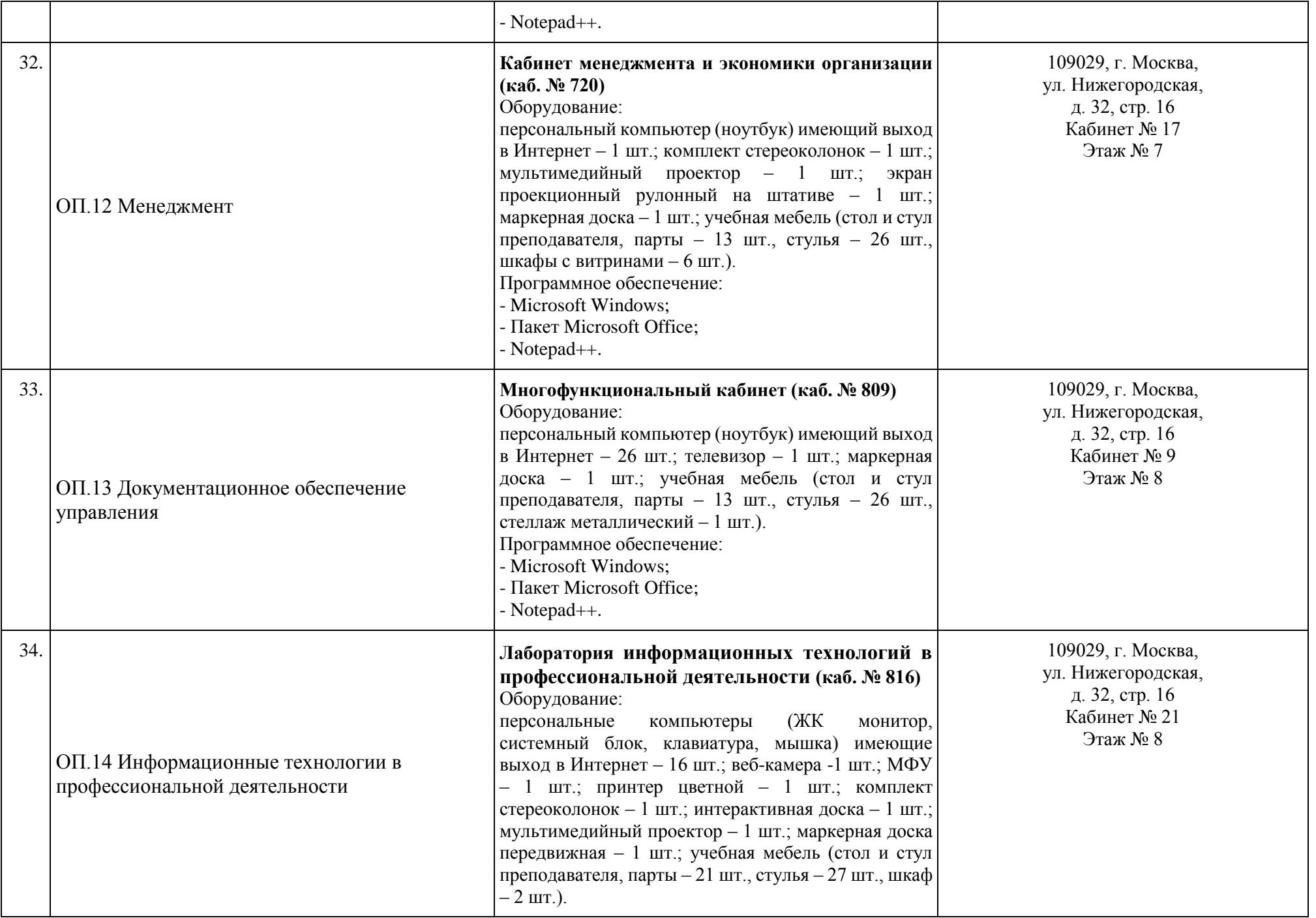

![](_page_13_Picture_233.jpeg)

![](_page_14_Picture_262.jpeg)

![](_page_15_Picture_259.jpeg)

![](_page_16_Picture_261.jpeg)

![](_page_17_Picture_206.jpeg)

![](_page_17_Picture_1.jpeg)

электронной подписью

Сертификат: 01D70ABAF73B43500000000D29530002 владелец: Батрак Андрей Анатольевич **Директор А.А. Батрак**